# **moneo|configure**

Parameter setting software for IO-Link devices (manufacturer-independent) and ifm IO-Link masters

Product presentation

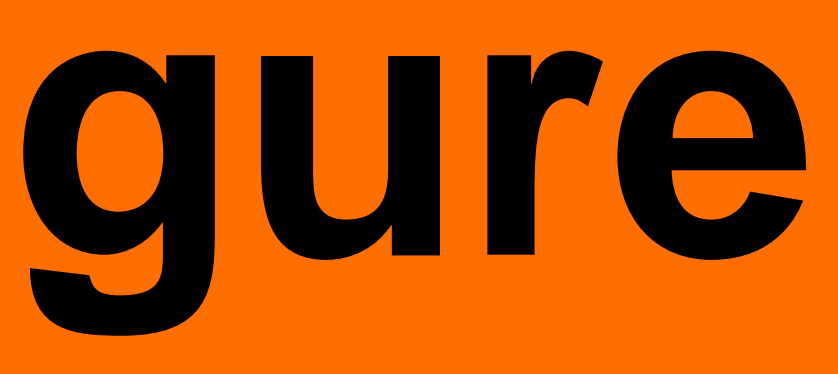

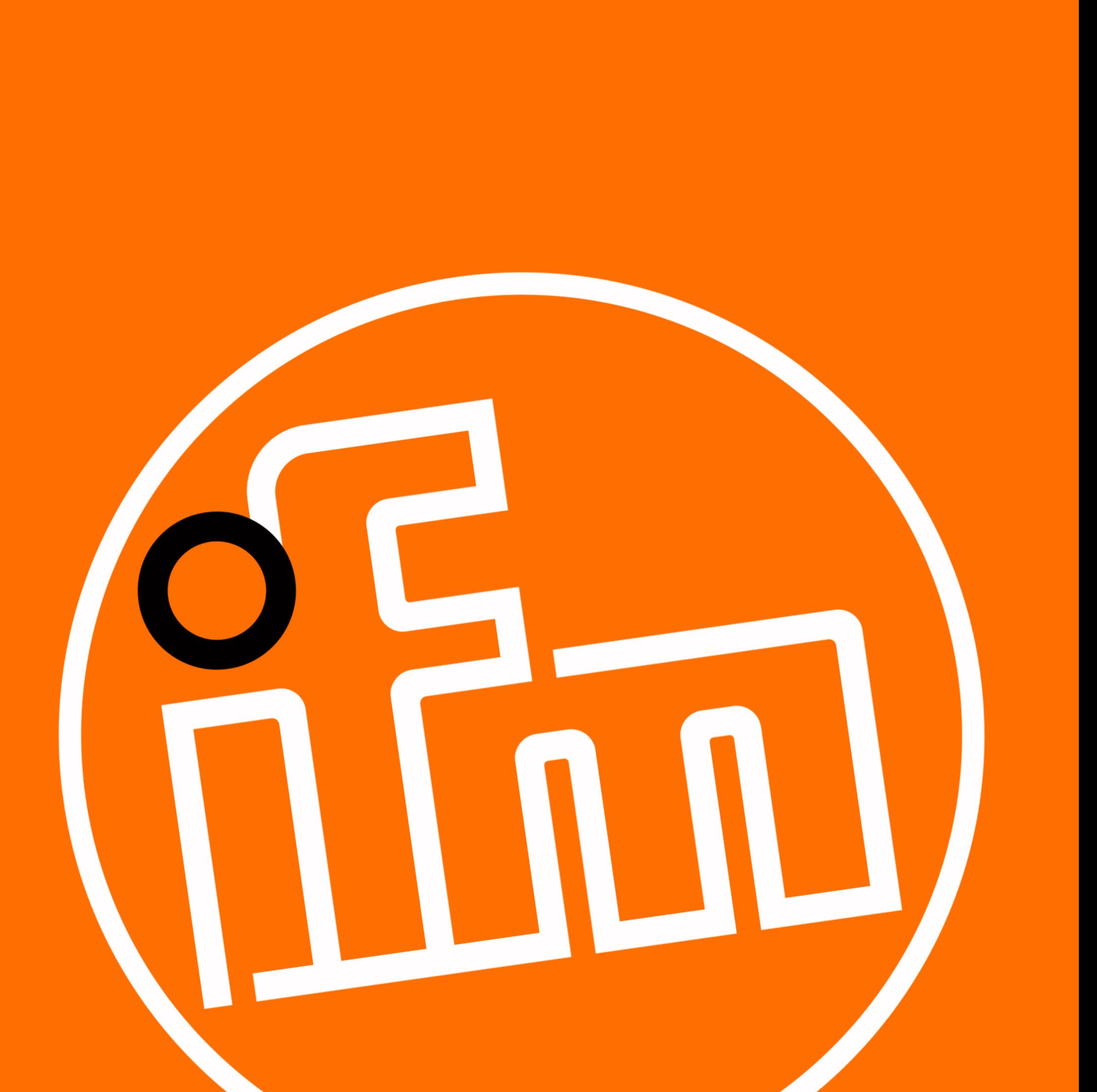

## Product description Parameter setting software **moneo|configure**

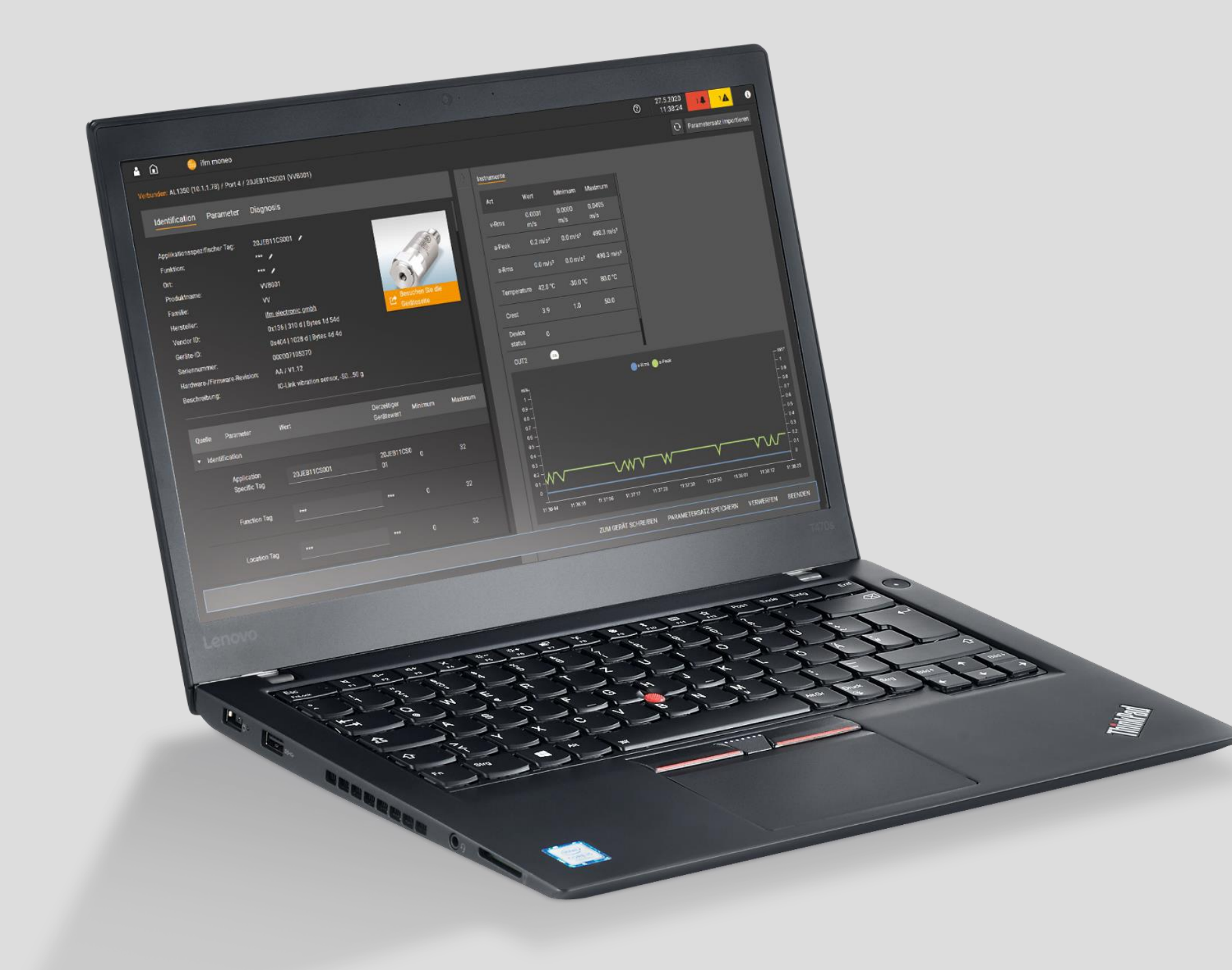

## **The tool for IO-Link devices**

### **moneo|configure speaks IO-Link. All devices at once.**

**moneo|configure** enables easy and simultaneous parameter setting of multiple IO-Link sensors. Moreover, it allows central parameter setting of ifm IO-Link masters in the entire network. Using the integrated, manufacturerindependent IODD management in conjunction with the IODD database, you can integrate sensors from other manufacturers into the IO-Link network and also set their parameters.

### **This saves time and increases the process reliability of your production.**

During set-up or error analysis, you will benefit from the clear indication of up to two process data values for each IO-Link sensor. This is manufacturer-independent as well.

When will you come on board? You will find more information at **[ifm.com/gb/moneo-configure](www.ifm.com/gb/moneo-configure)**

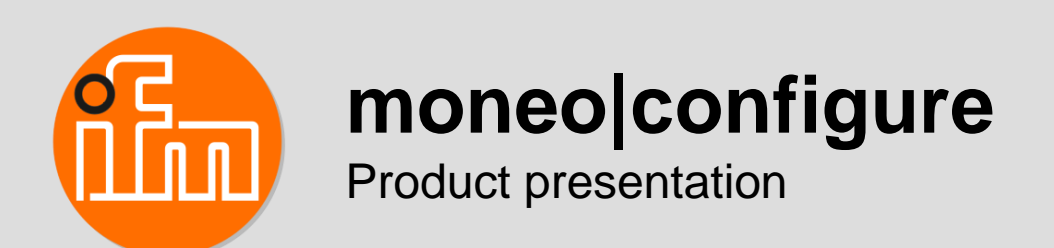

## Product advantages Why **moneo|configure**?

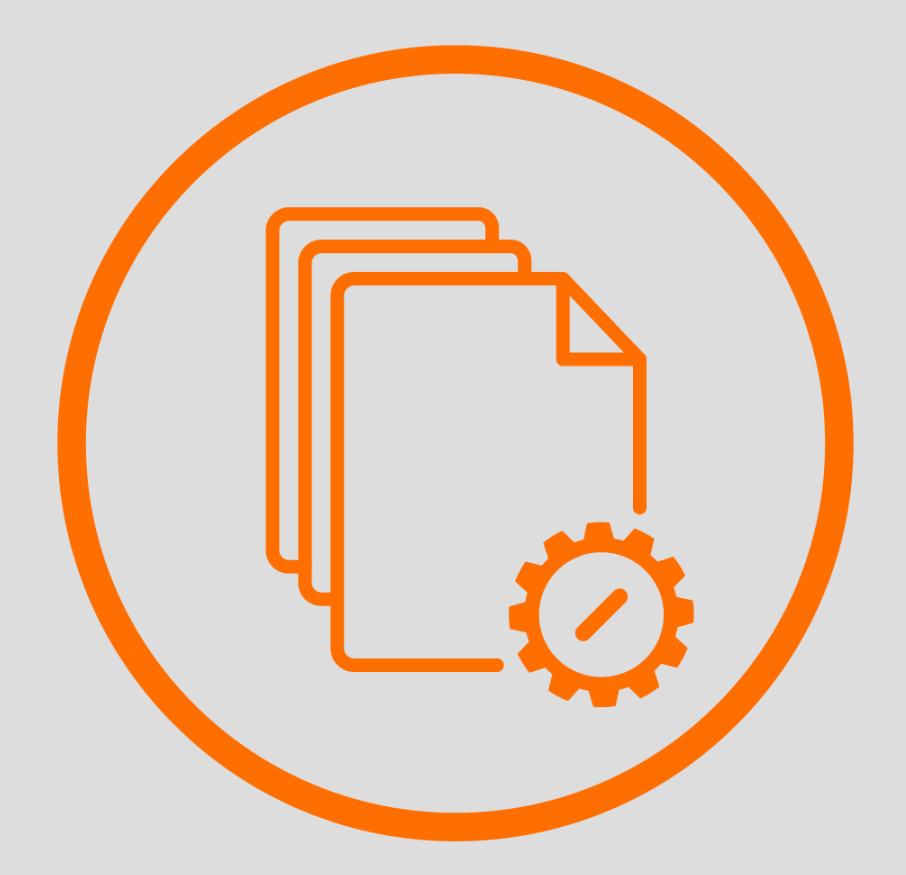

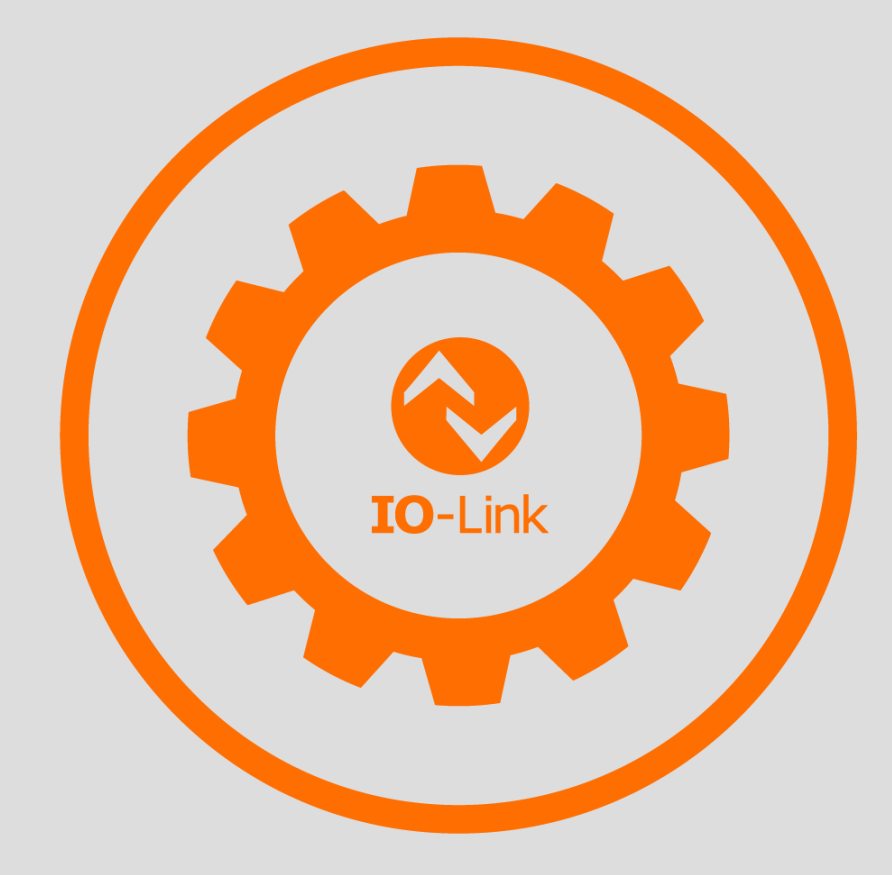

## **Parameter data record management**

Easy set-up and replacement of IO-Link devices with only one tool

## **Tool for all IO-Link devices**

Manufacturer-independent device set-up, online / offline, with integrated IODD management

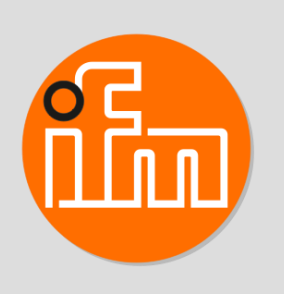

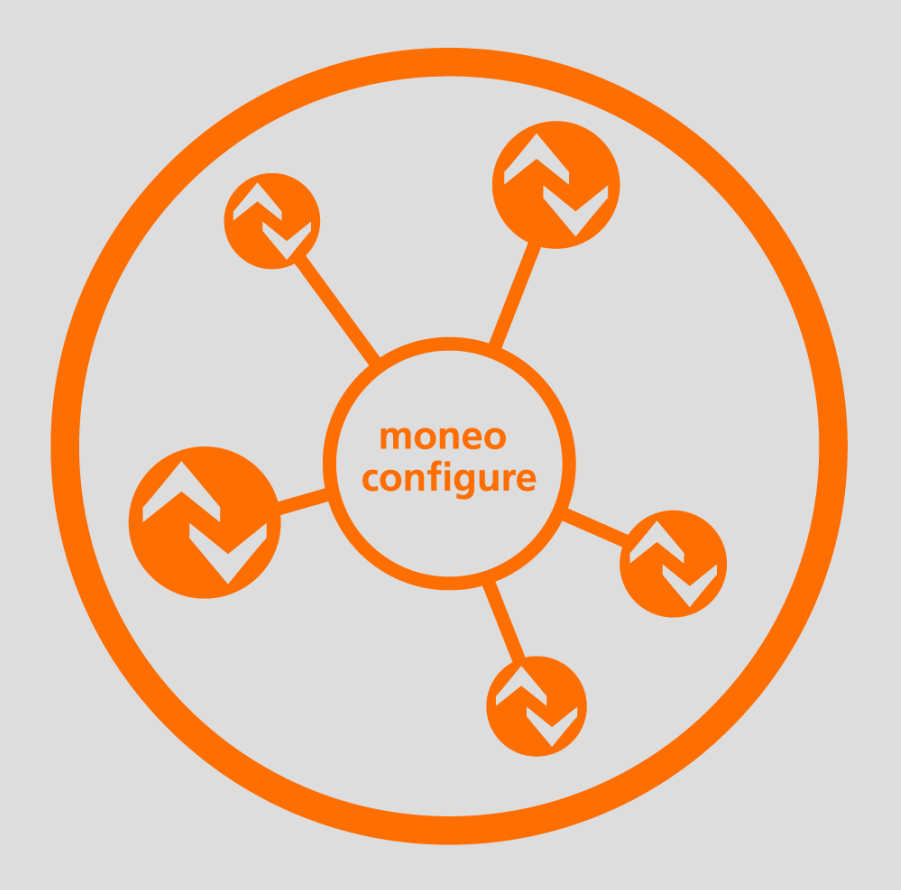

## **Overview of all IO-Link devices in the network**

Scanning of a complex IO-Link network with masters and devices

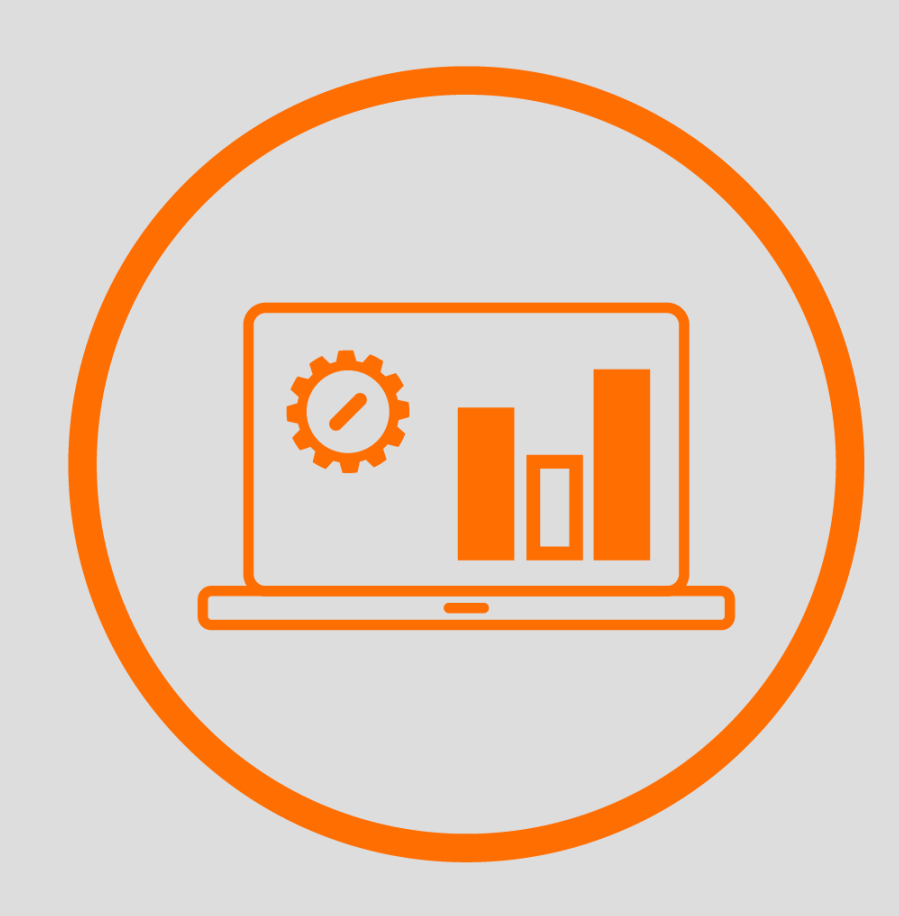

## **Dynamic cockpit**

Parallel visualisation of the process values and parameters

**moneo|configure**

Product presentation

## Topology Parameter setting from point to point or via network

## **Parameter setting of an IO-Link network via direct connection**

The software runs on a PC / notebook. The PC is connected directly via the Ethernet interface with the ifm masters.

## **Parameter setting of an IO-Link network within an IIoT network**

The software runs on one or several PCs / notebooks within an IIoT network. The PCs are part of this network and can be connected to the ifm masters via a router or wi-fi (via IoT interface / fieldbus interface).

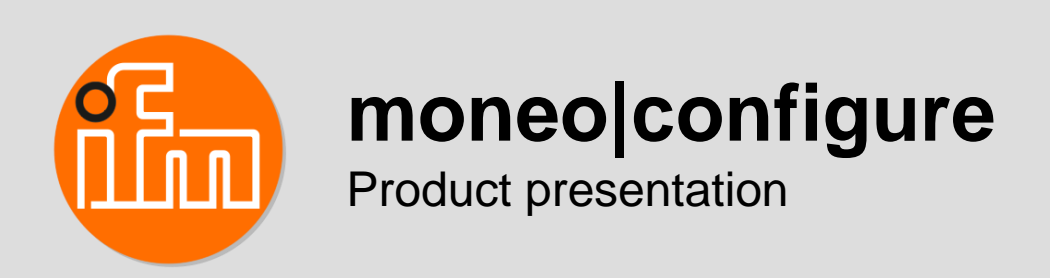

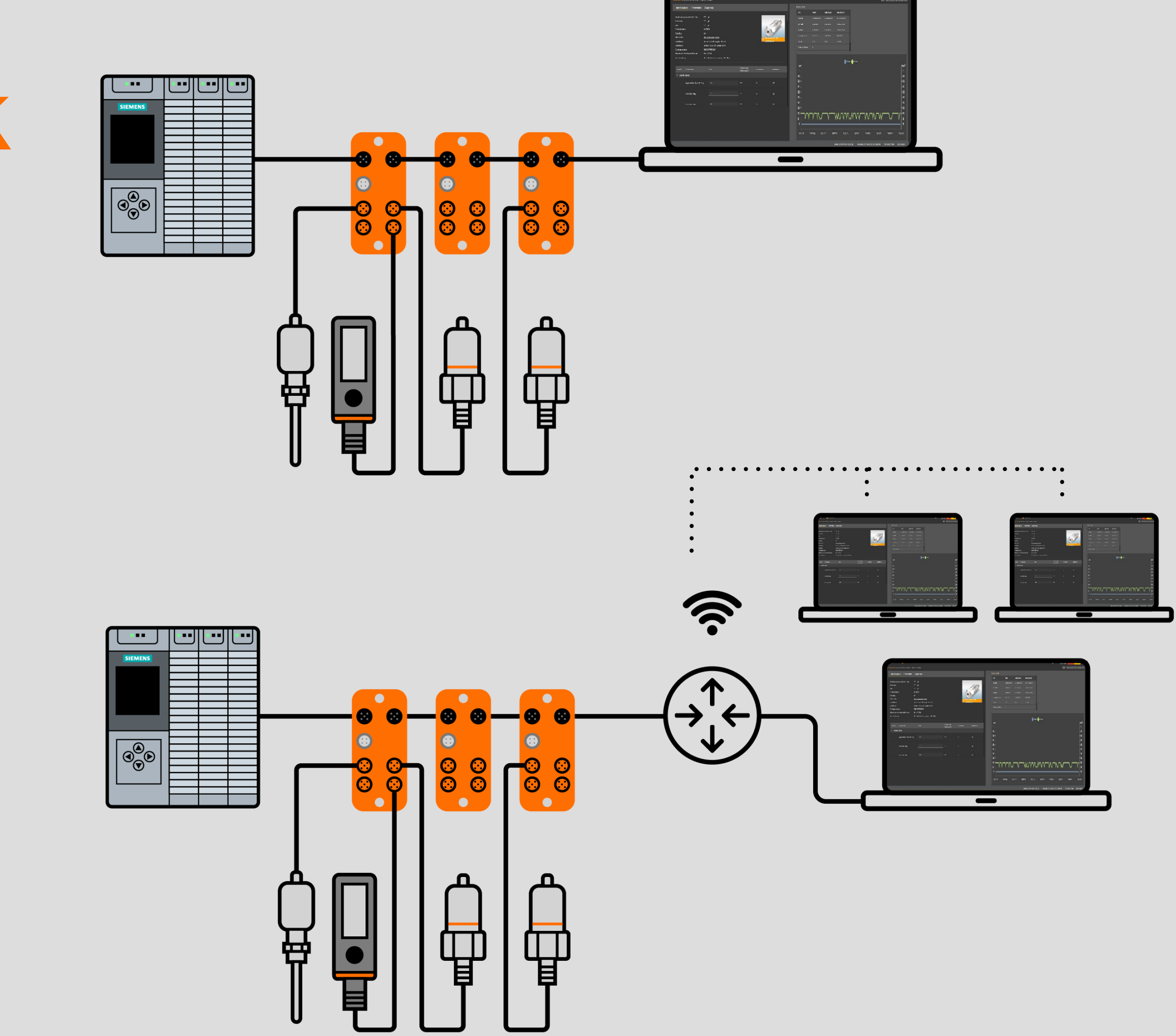

## Application overview First set-up of an IO-Link sensor

### **The parameters of a new sensor are to be set before it will be installed.**

## **Advantages**

- The settings and functions of the sensor can be tested without a PLC
- It is possible to save the parameter set in the software
- User-friendly parameter setting via USB master

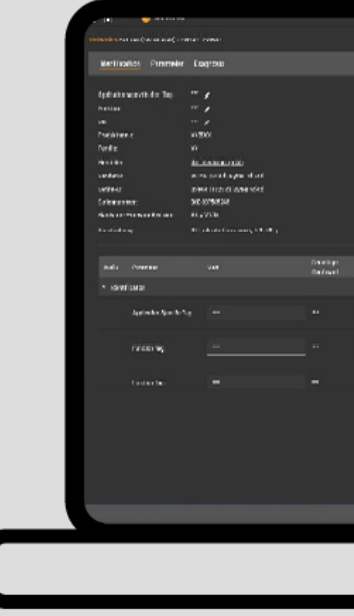

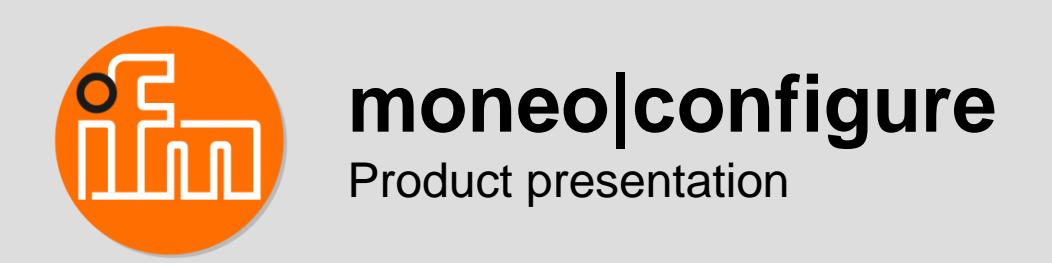

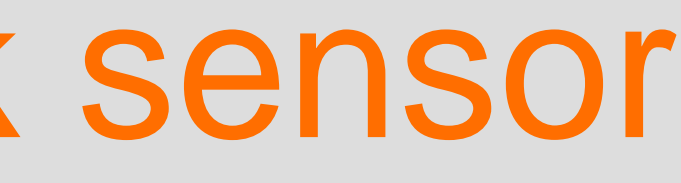

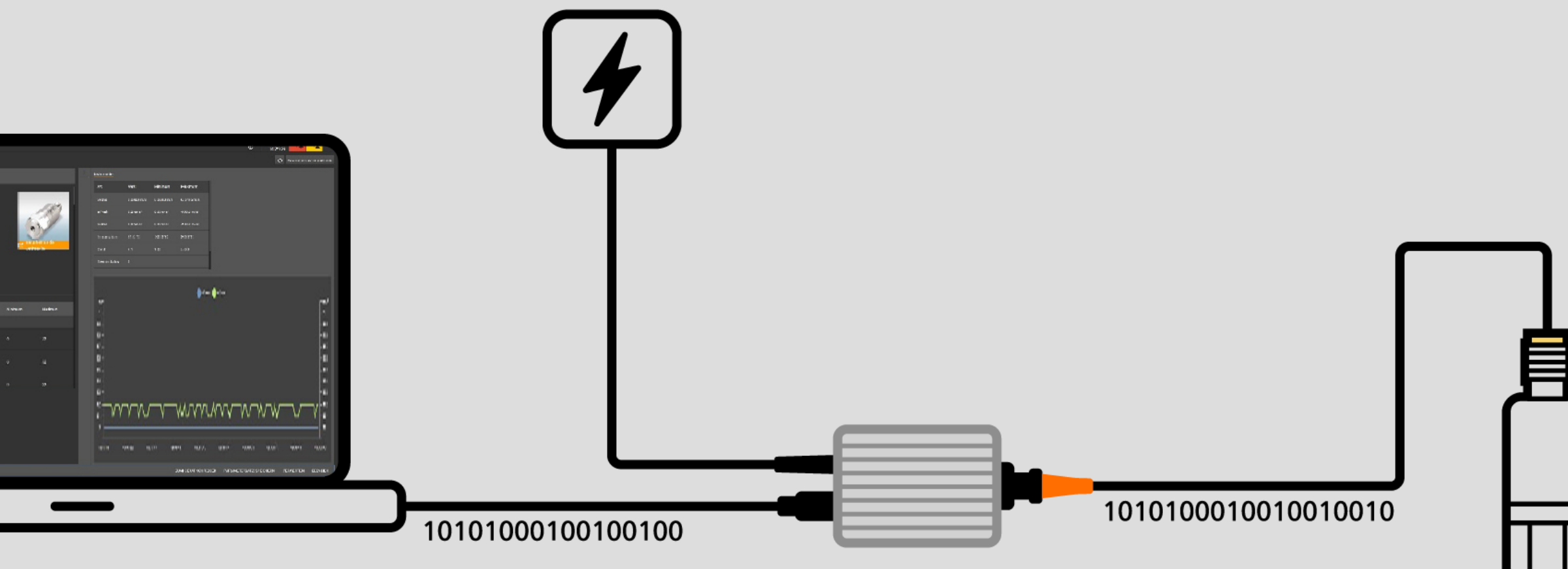

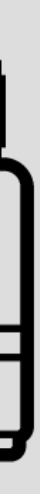

## Application overview Diagnostic possible while the sensor is working

**The proper functioning of a sensor connected to an ifm IO-Link master is to be tested.**

## **Advantages**

- Scanning of the entire network and visualisation of the connected IO-Link devices and masters
- Search option for sensors using the "application specific tag" and / or the blinking function
- Clear process value indication in the cockpit for each sensor with simultaneous indication of the current parameters

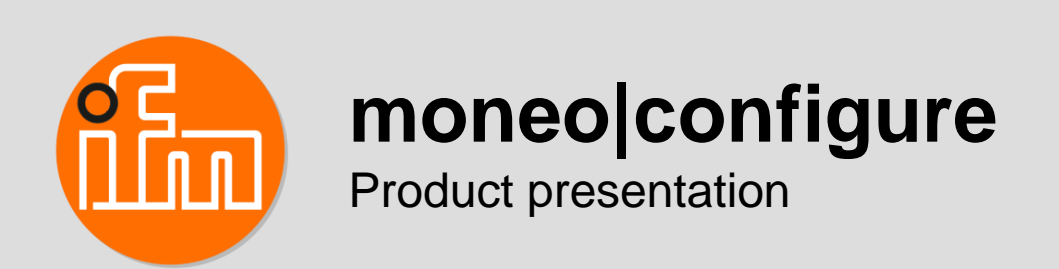

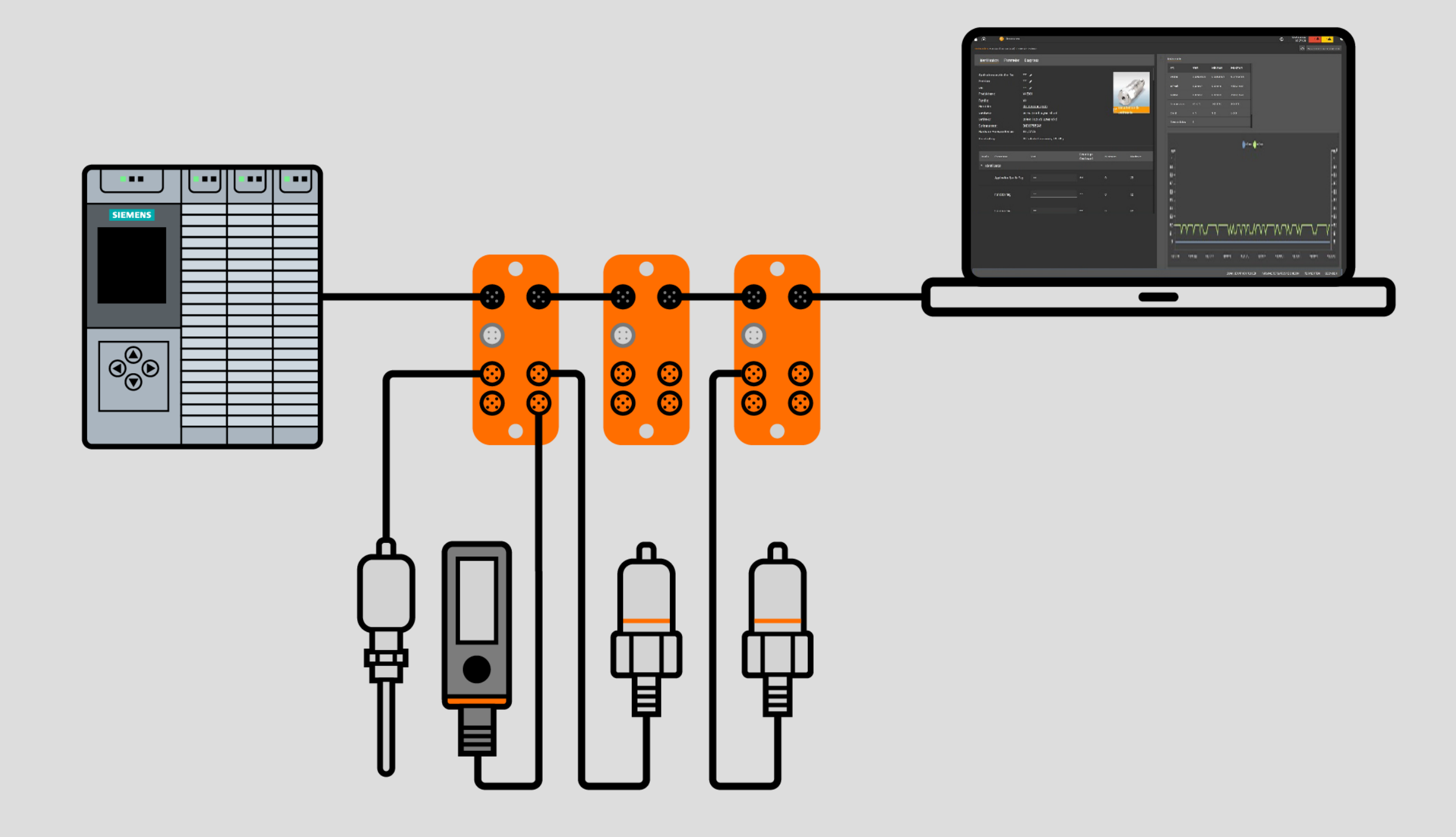

## Good to know Securing and increasing process quality

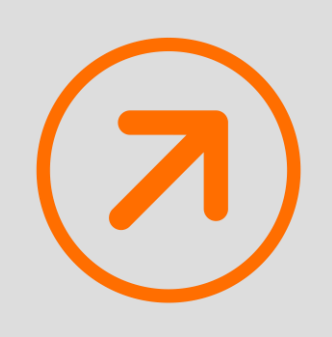

**Standardised parameter setting for IO-Link devices**

Manufacturer-independent parameter setting software

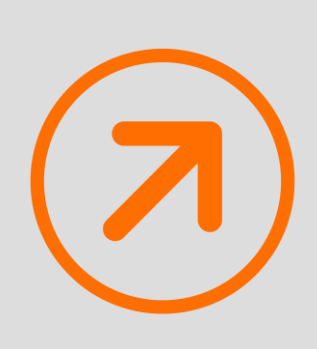

## **Increased process safety**

Simple set-up and replacement of IO-Link devices with only one tool

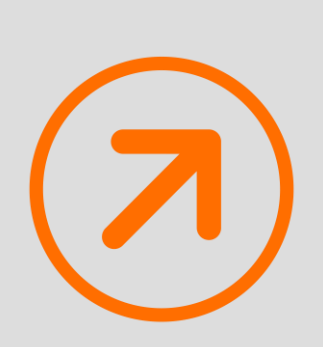

## **Quality assurance**

Quality assurance

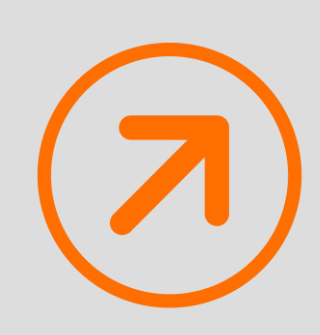

## **Efficiency increase**

Integrated, manufacturer-independent IODD management

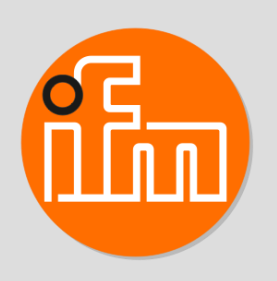

### **moneo|configure** Product presentation

# ifm.com **moneo|configure**

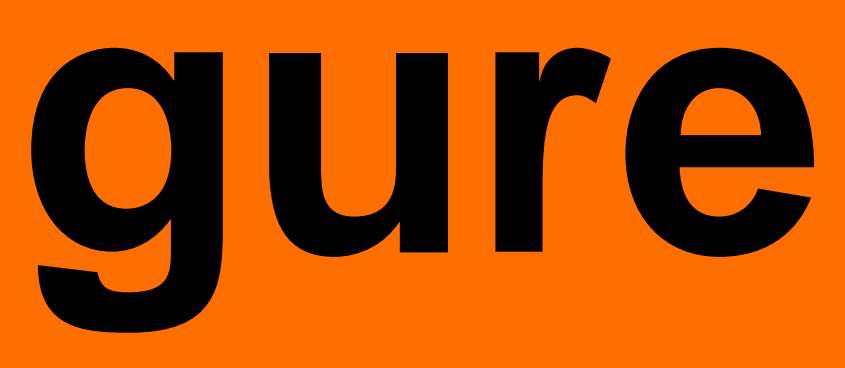

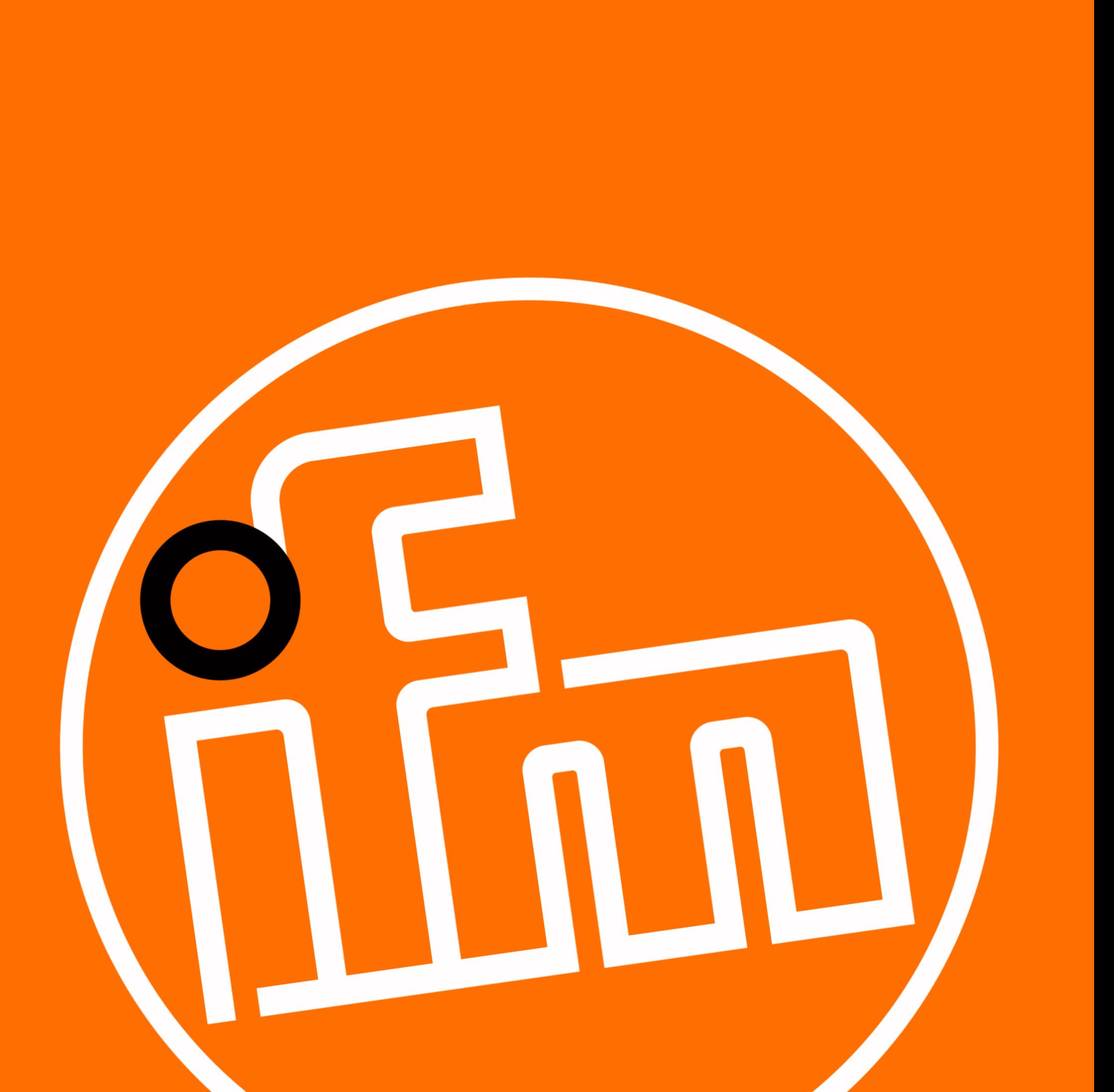